# Conheça o switch não gerenciado Cisco Business 110 Ī

## **Objetivo**

Este artigo apresentará os switches da série Cisco Business 110 não gerenciados, destacará alguns recursos e explicará como fazê-los em sua rede.

#### Dispositivos aplicáveis

● Switches não gerenciados Cisco Business 110

### Switch não gerenciado Cisco Business 110

Se você estiver administrando um escritório doméstico ou uma pequena empresa, um switch não gerenciado pode ser uma ferramenta simples e acessível que facilita uma boa comunicação na sua rede.

Os switches não gerenciados fornecem portas Ethernet adicionais para expandir sua rede, permitindo que mais dispositivos sejam conectados em uma conexão cabeada Gigabit Ethernet confiável.

O switch não gerenciado Cisco Business 110 fornece conectividade de rede robusta, bem como mais confiabilidade. Recursos avançados, como Qualidade de Serviço (QoS - Quality of Service), detecção de loop e diagnósticos de cabo, são automaticamente habilitados nesse switch.

Cada porta do switch se configura de forma independente e automática para a velocidade ideal e determina se deve ser executada no modo half ou full duplex.

Os modelos CBS110-8PP-D, CBS110-16PP e CBS110-24PP vêm com portas Power over Ethernet (PoE) na metade de suas portas totais. Essas portas fornecem energia a alguns dispositivos, incluindo pontos de acesso sem fio, telefones IP ou câmeras de vigilância por vídeo. Você pode saber quais portas são PoE ativadas pela faixa amarela na face do dispositivo.

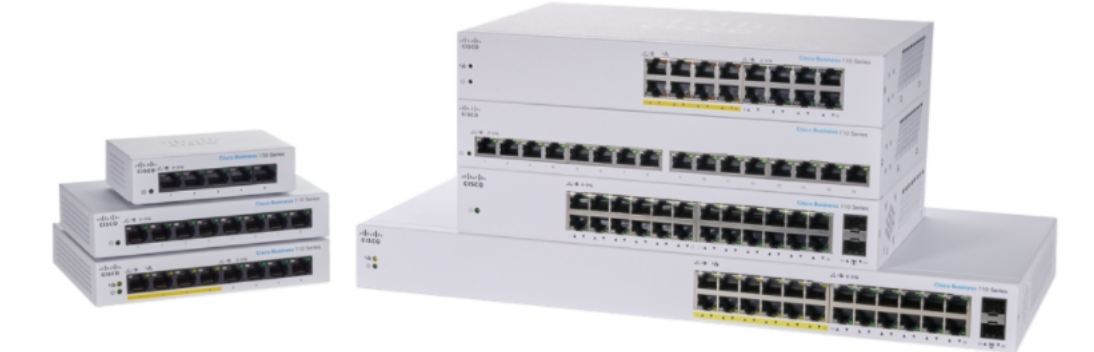

#### Recursos do produto

O diagrama abaixo mostra os principais recursos do switch Cisco Business 110 Series. Seu modelo pode variar um pouco dependendo da quantidade de portas e se o switch tiver Power over Ethernet.

- 1. LED de alimentação
- 2. LED PoE máximo (para modelos PoE)
- 3. LEDs LINK/ACT
- 4. LED PoE (para modelos PoE)
- 5. LED de velocidade Gigabit
- 6. Portas PoE (para modelos PoE)

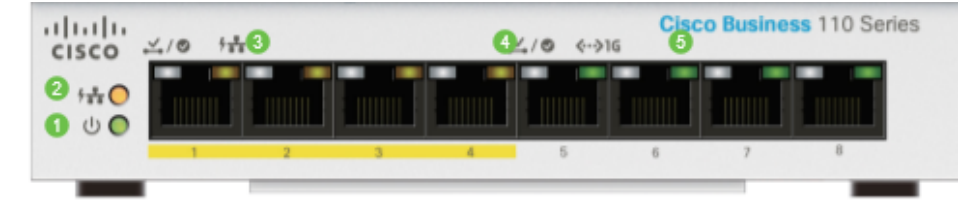

### Conexão do switch

A conexão de um switch não gerenciado à rede existente é simples. Depois de remover o switch da caixa, conecte o cabo de alimentação ao switch e depois a uma tomada. Conecte uma extremidade de um cabo Ethernet, o conector conhecido como RJ45, a qualquer porta do switch e conecte a outra extremidade ao roteador ou a outro switch na rede. Essa conexão permitirá que os dispositivos conectados ao switch obtenham endereços do servidor DHCP para que possam se comunicar com o resto da rede e com a Internet.

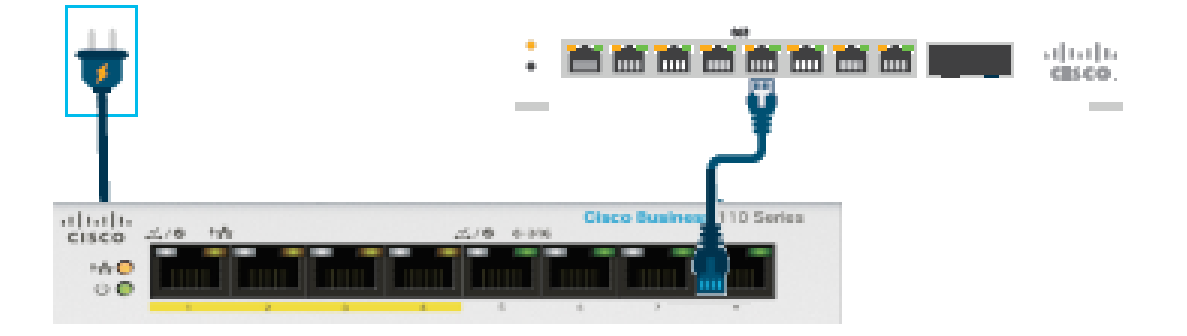

A partir desse ponto, você pode conectar as portas do switch a dispositivos com cabos Ethernet.

#### Conclusão

Nenhuma outra configuração precisa ser feita. Sua rede pode expandir e melhorar a

comunicação da maneira mais simples possível!